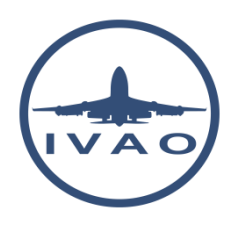

# HEADWIND & CROSSWIND CALCULATION

#### **1. Introduction**

When flying, the winds create effects on the aircraft trajectory. The winds push the aircraft in the air and the pilot shall compensate this effect in order to land, to perform navigation, to follow radio navigation aid radials or tracks…

The wind value can be taken from METAR information or can be found on complex navigation instruments.

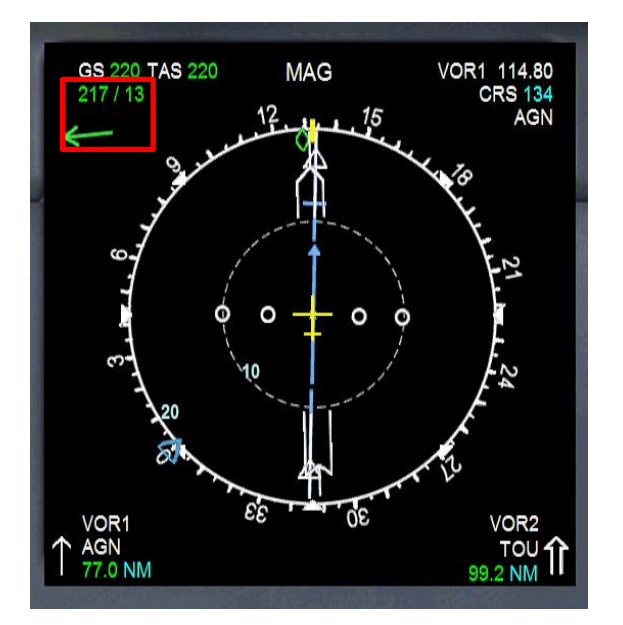

# **2. Headwind, tailwind and crosswind definitions**

#### **2.1. Headwind**

If the winds are pure headwinds, the aircraft will face the wind. The crosswind component is null. The direction of travel is the opposite direction of the wind.

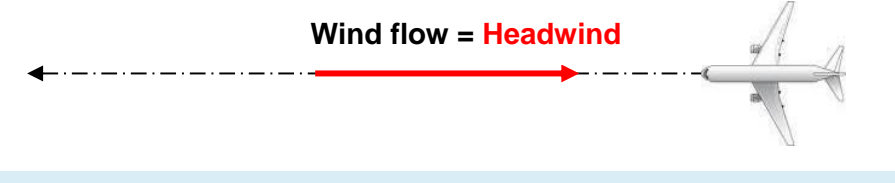

This configuration is the best for landing and taking-off procedures.

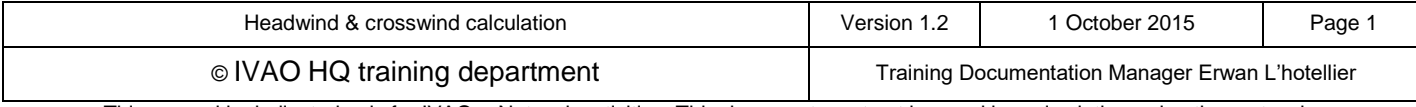

#### **2.2. Tailwind**

If the winds are pure tailwinds, the aircraft will follow the wind. The crosswind component is null. The direction of travel is the same direction of the wind.

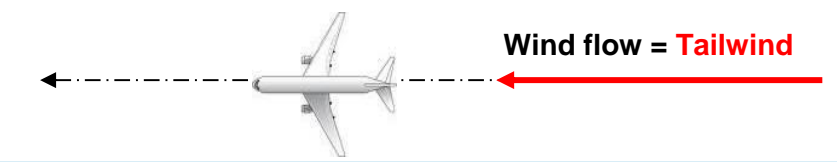

This configuration is the best in en-route phase to save time of travel.

### **2.3. Crosswind**

If the winds are pure crosswind, the direction of travel is perpendicular to the wind direction. The headwind and the tailwind are null. The cross wind can be from left to right (like the example below) or from right to left (opposite direction of the example below)

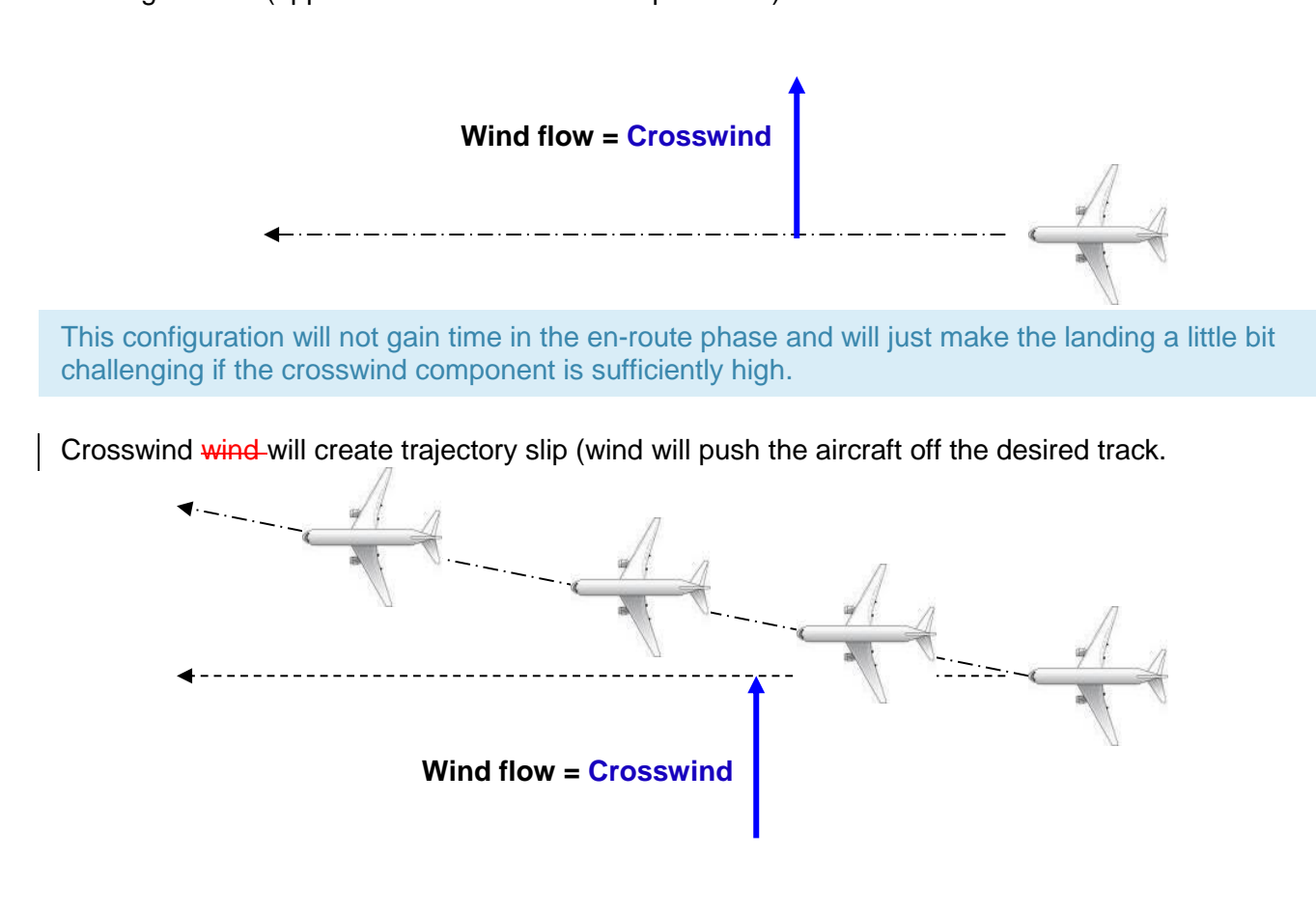

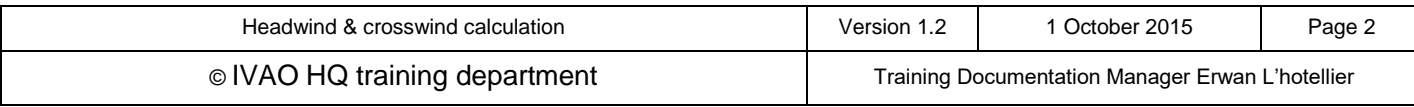

### **3. Generic wind configuration**

The wind flow does not follow the runway axis all the time. It often comes from the left or the right.

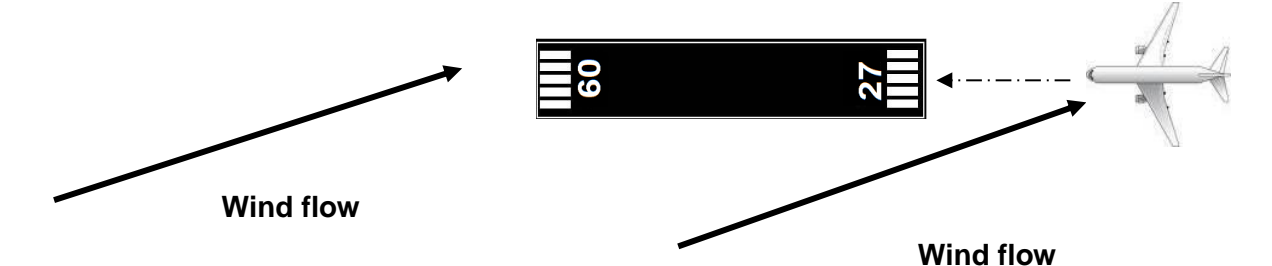

A wind flow shall be separated in two parts:

- a **headwind** blows against the direction of travel or a **tailwind** blows on in the same direction of travel
- a **crosswind** blows using perpendicular to the direction of travel (from the left or from the right)

#### **3.1. Headwind configuration**

α is the angle of the wind from direction of travel.

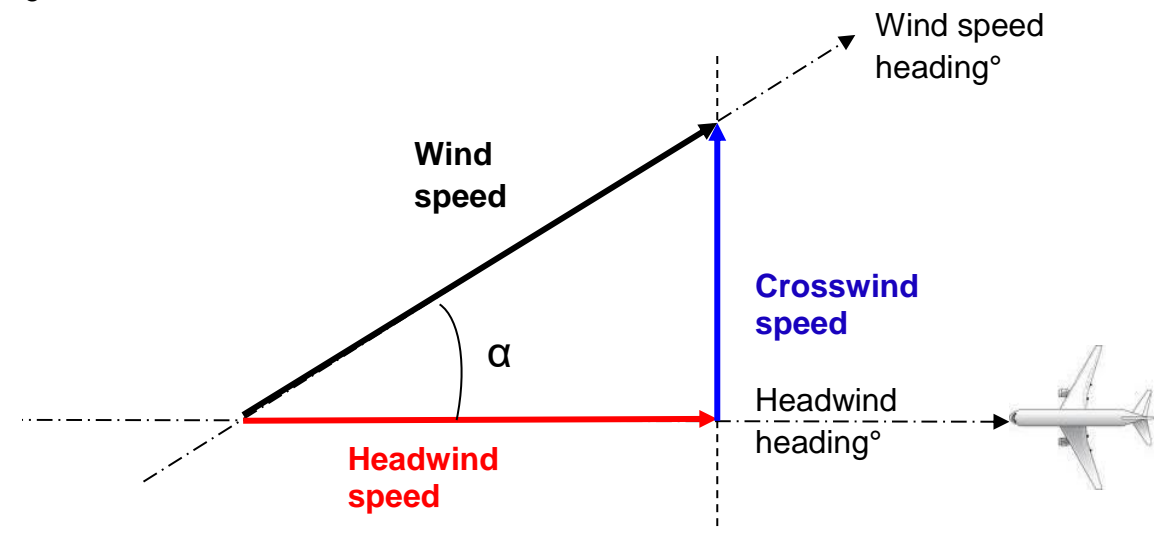

 $\alpha$  = (Wind speed heading<sup>o</sup> - Headwind Heading<sup>o</sup>)

Headwind heading = Aircraft heading

The angle shall be:  $-90^{\circ} < \alpha < +90^{\circ}$ 

Note that METAR heading of the wind is the heading of the aircraft which has the wind in front

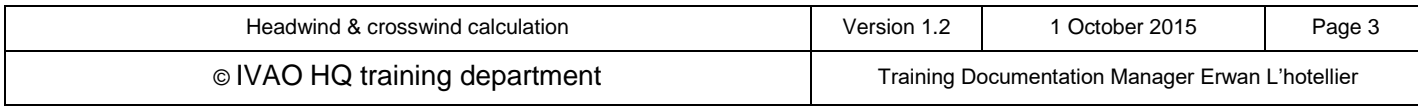

#### **3.2. Tailwind configuration**

α is the angle of the wind from direction of travel.

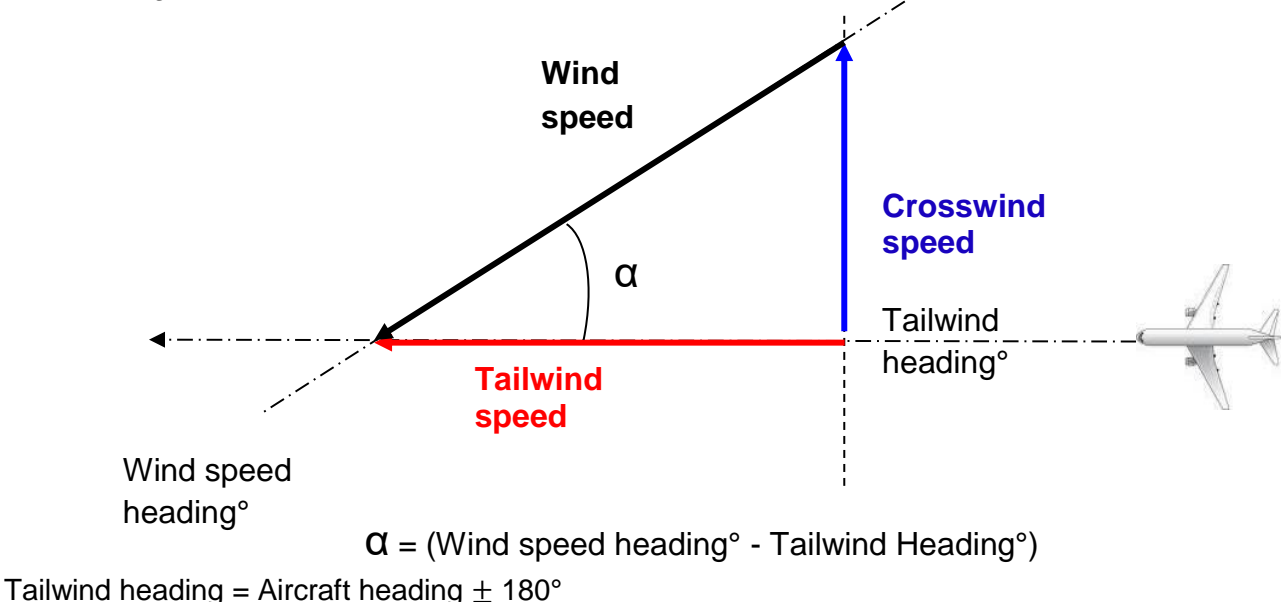

The angle shall be:  $-90^{\circ} < \alpha < +90^{\circ}$ 

## **4. Tailwind, headwind and crosswind in function of the runway**

Using the same wind, tailwind and crosswind values are different for each runway used!

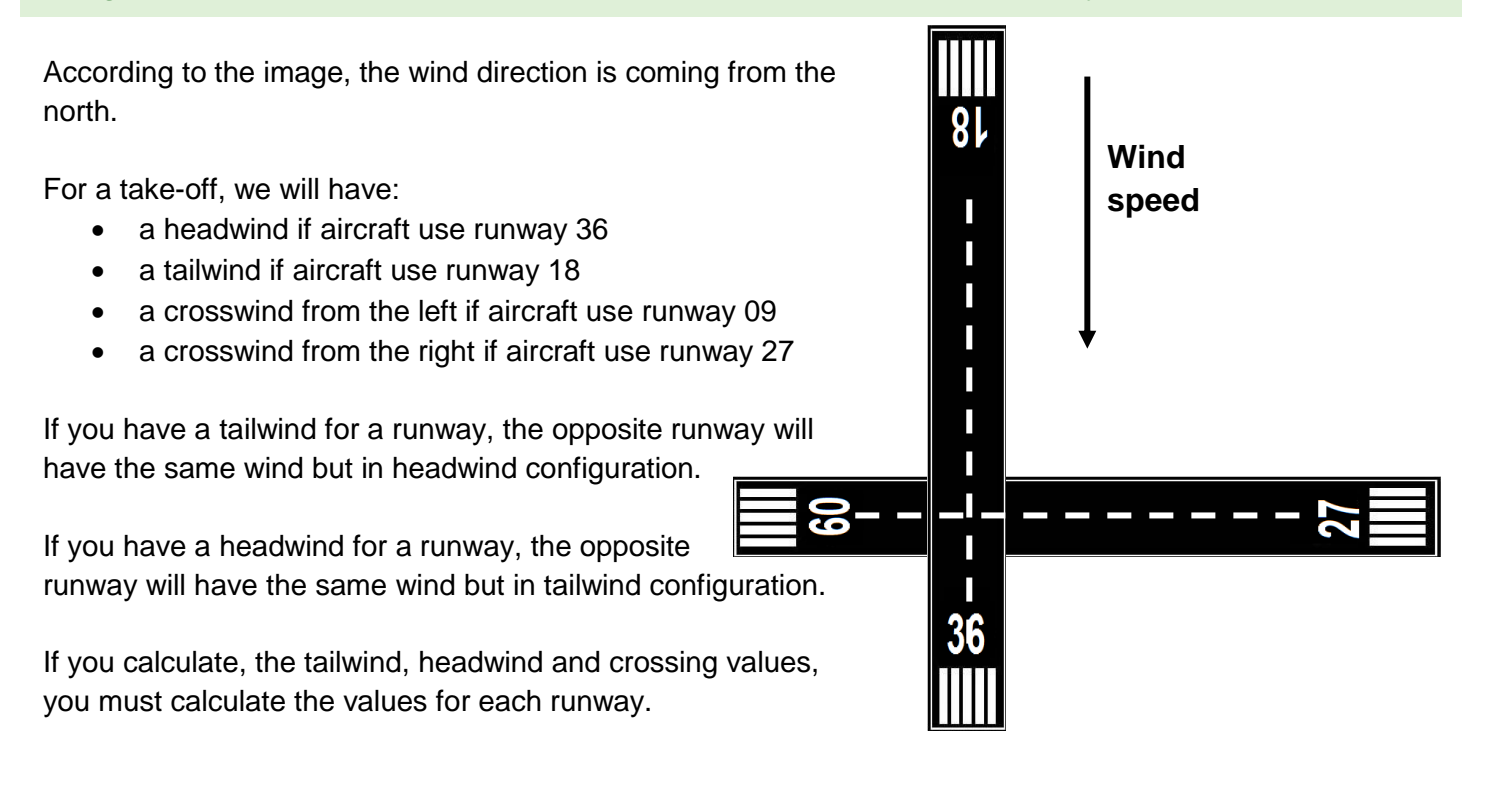

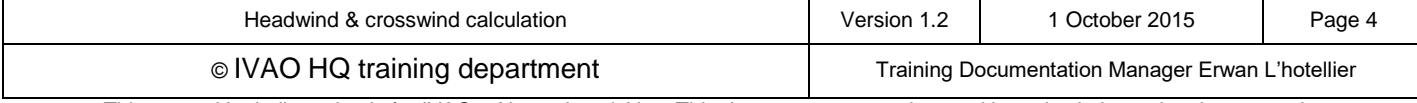

## **5. Calculation**

We now calculate the crosswind and headwind (tailwind) speeds using the angle  $\alpha$  and METAR information:

```
Crosswind speed = wind speed * sin (\alpha)
Headwind speed (or tailwind) = wind speed * cos (\alpha)
```
The **sin** (sine) and **cos** (cosine) are complex mathematical functions. We propose some conversion tables in order to not have a scientific calculator with you.

This table below is the conversion of sine and cosine functions:

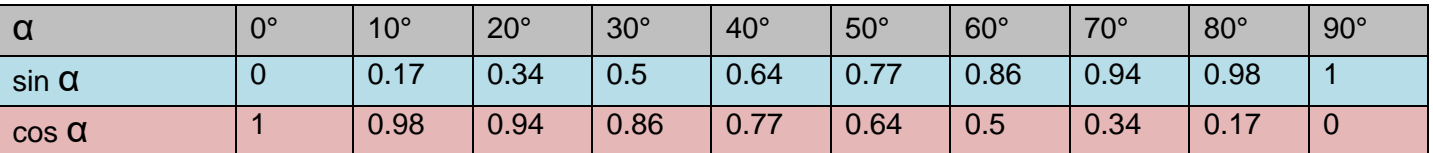

During flight, a pilot has no time to use complex calculations. For approximation, a pilot can use a simpler table for wind calculation.

Here are approximated crosswind and headwind speeds for a wind speed value = 10.

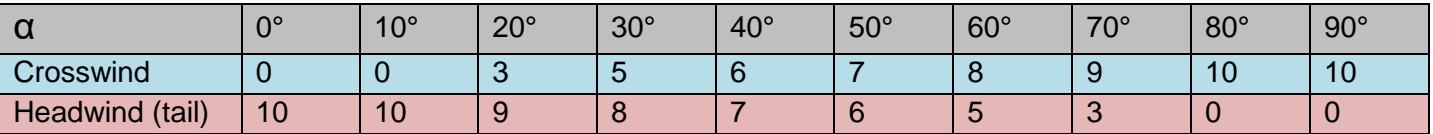

**Example**: Wind speed = 8KT Aircraft heading = 60° Wind speed heading in METAR  $= 100^{\circ}$ Note that in METAR, the direction given use headwind reference, 100° is the track to have in order to have full headwind. We are in headwind configuration, so Headwind = Aircraft heading° = 60°.

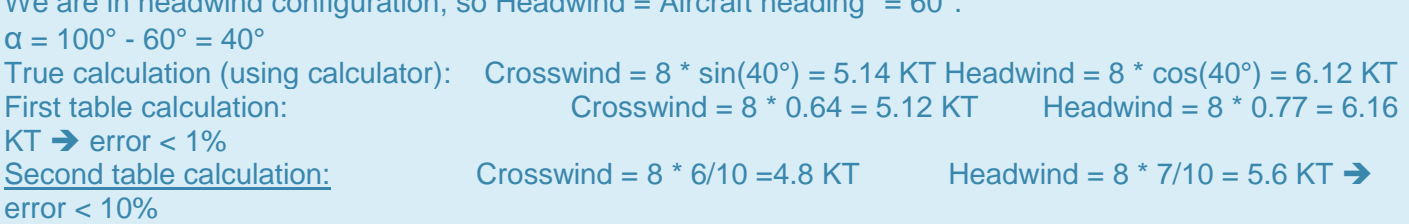

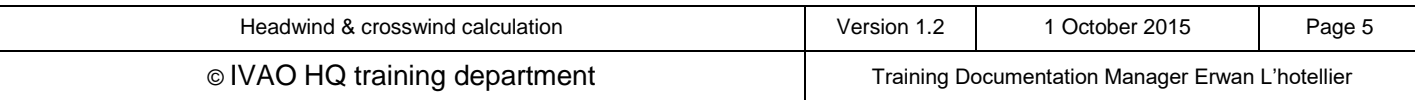